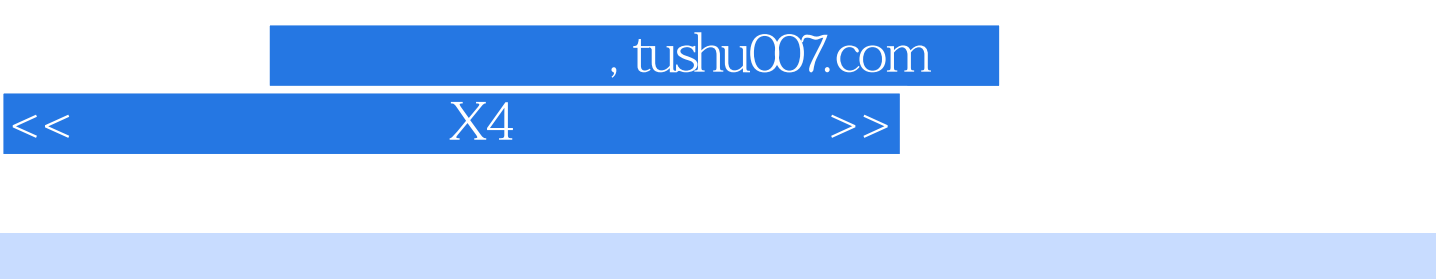

- $<<$  X4  $>>$ 13 ISBN 9787030282071
- 
- 10 ISBN 7030282078

出版时间:2011-11

页数:300

PDF

更多资源请访问:http://www.tushu007.com

, tushu007.com

 $<<$  and  $X4$  and  $X4$  and  $>>$ 

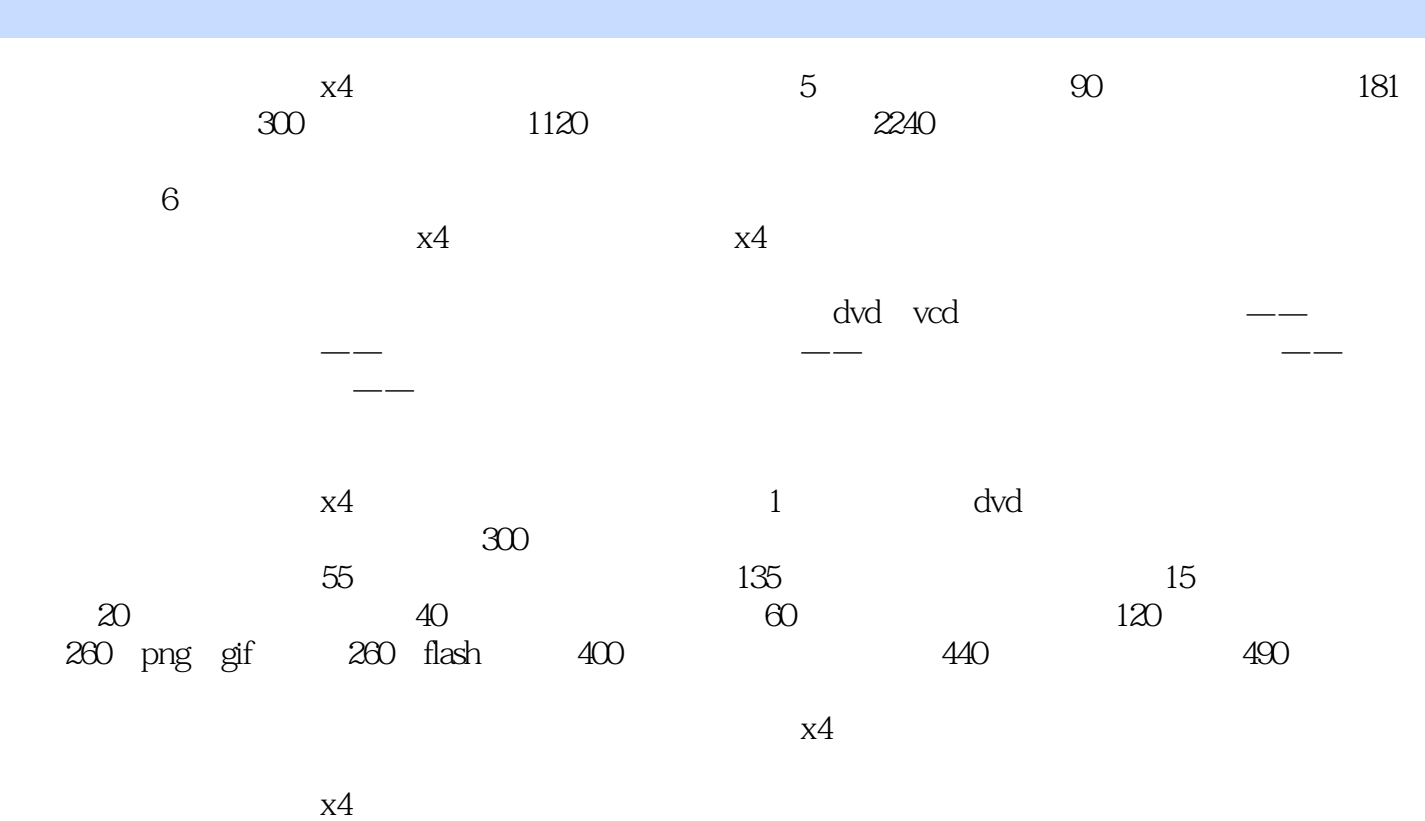

 $\mathrm{d} \mathrm{v}$ 

 $,$  tushu007.com

 $<<$  X4  $>>$ 

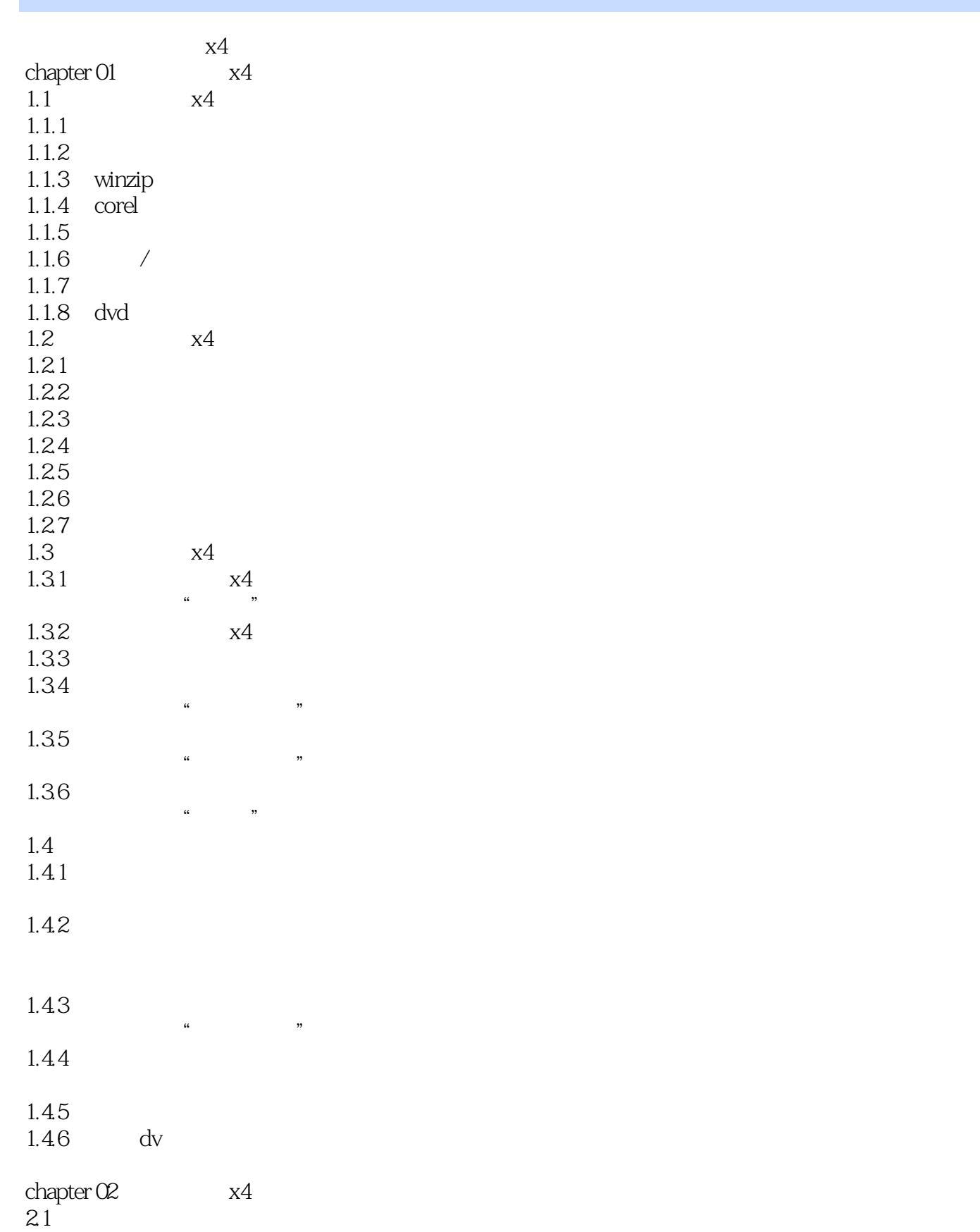

 $,$  tushu007.com

 $<<$  and  $X4$  and  $X4$  and  $>>$ 

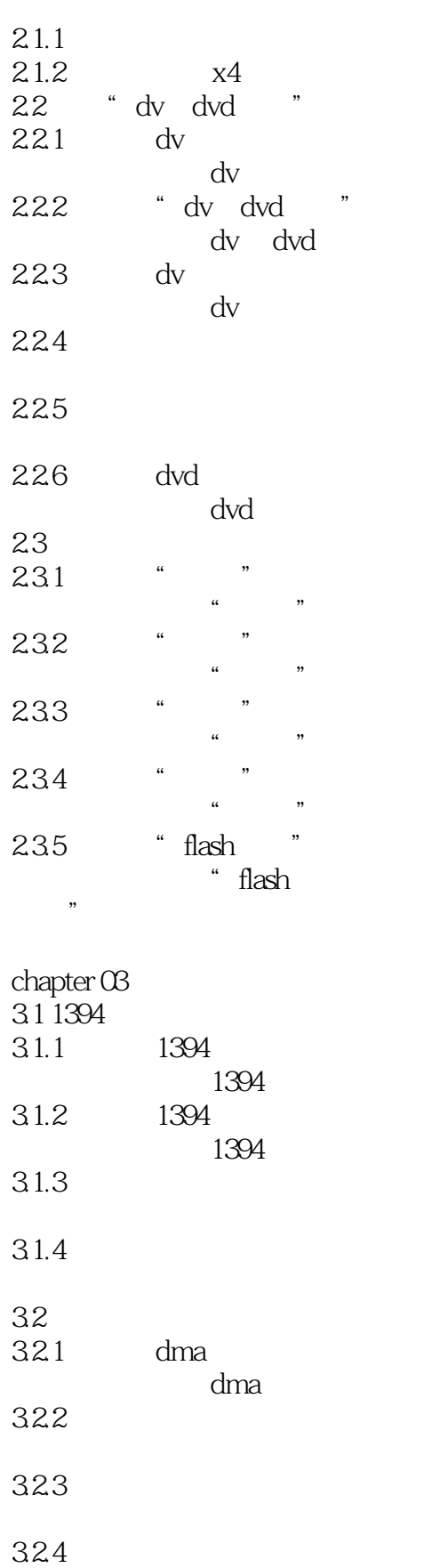

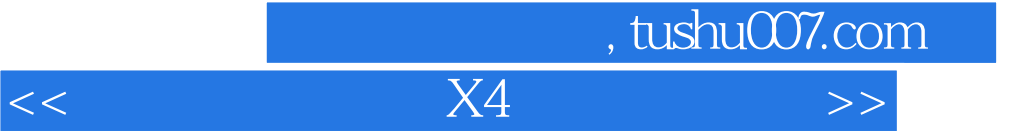

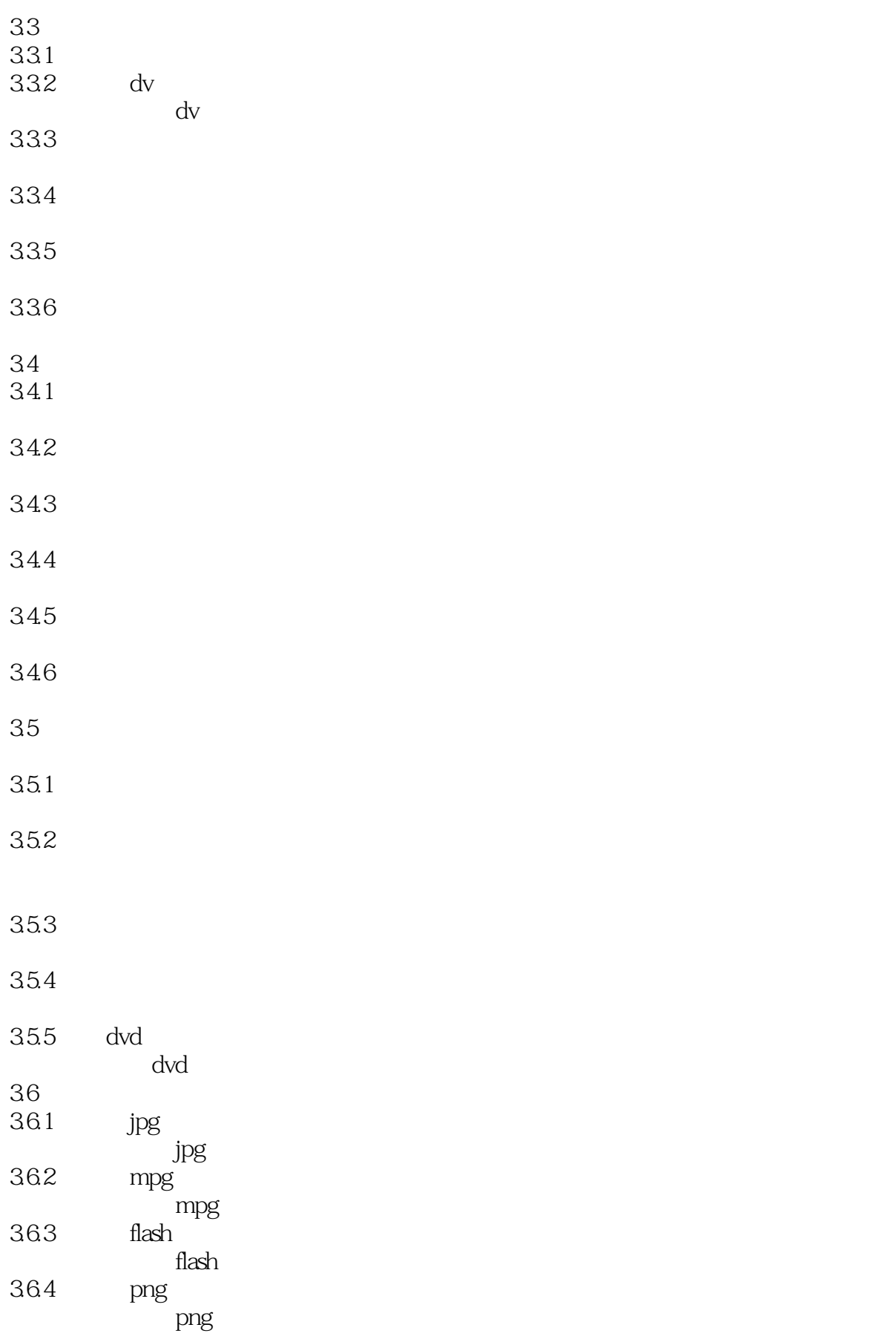

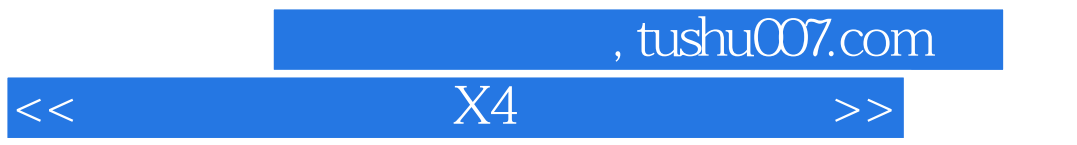

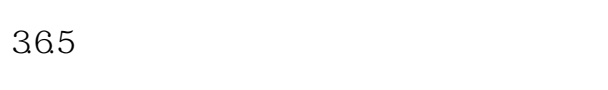

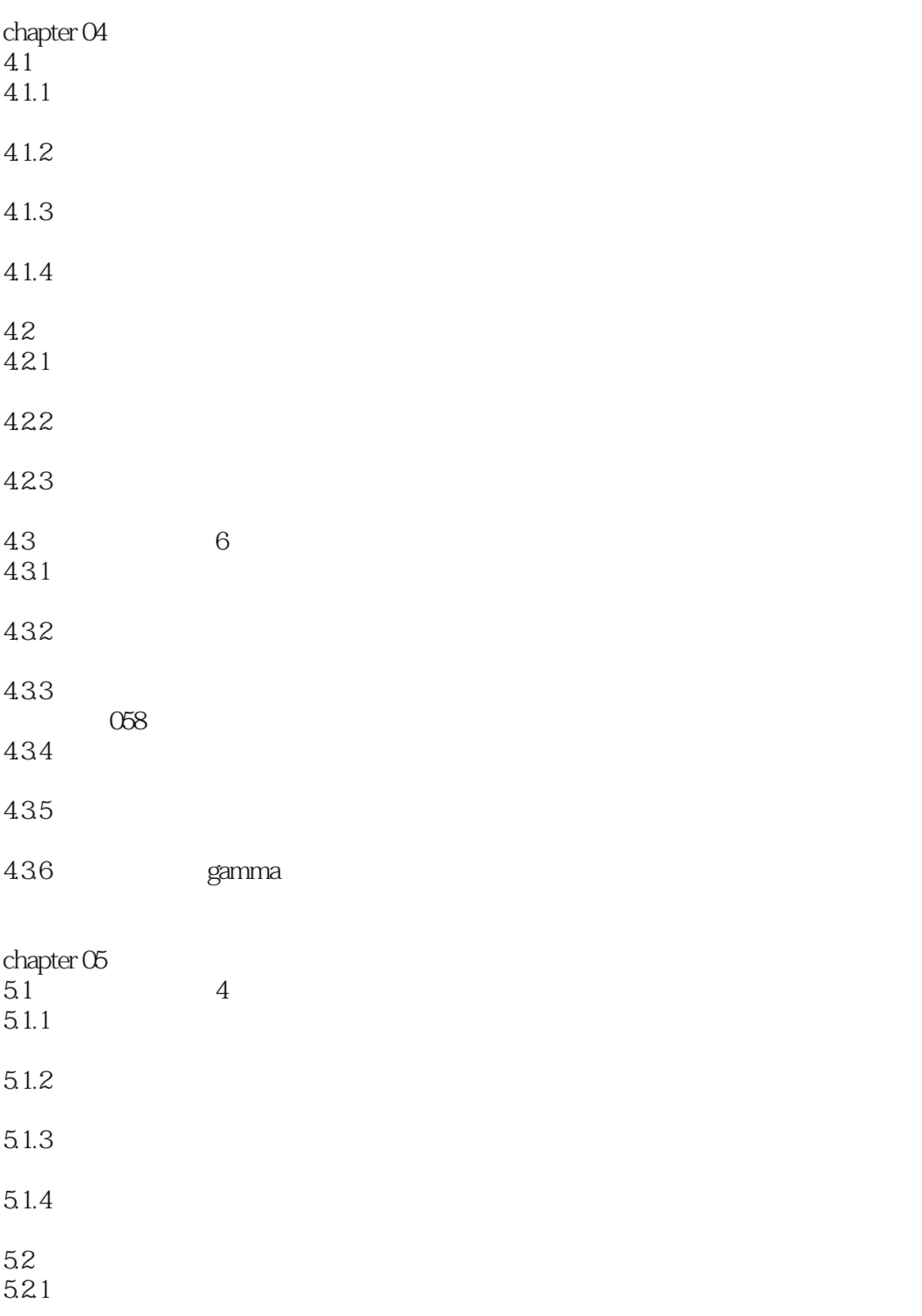

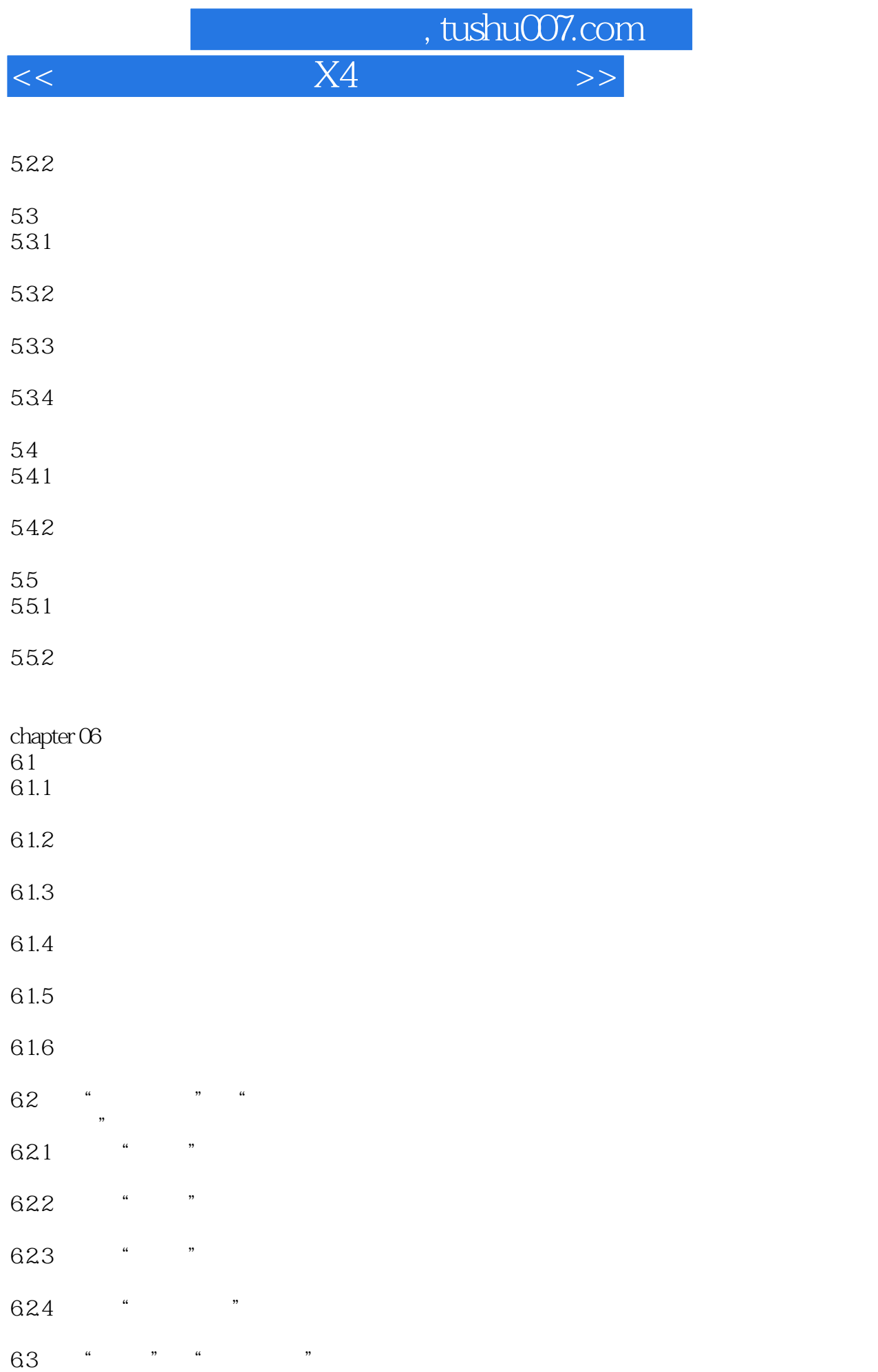

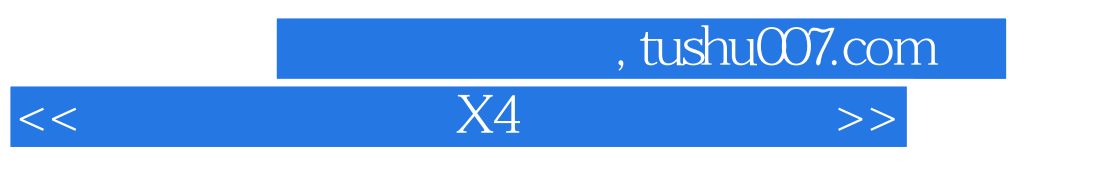

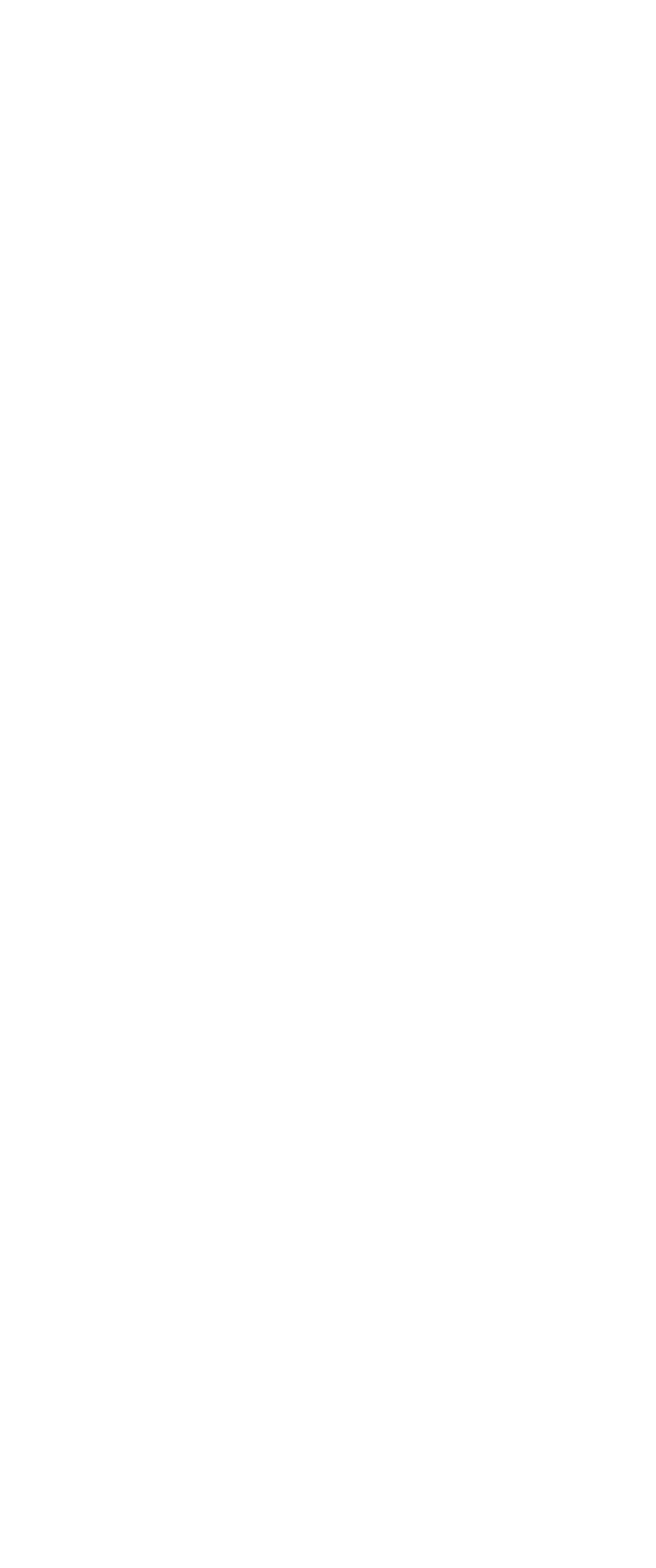

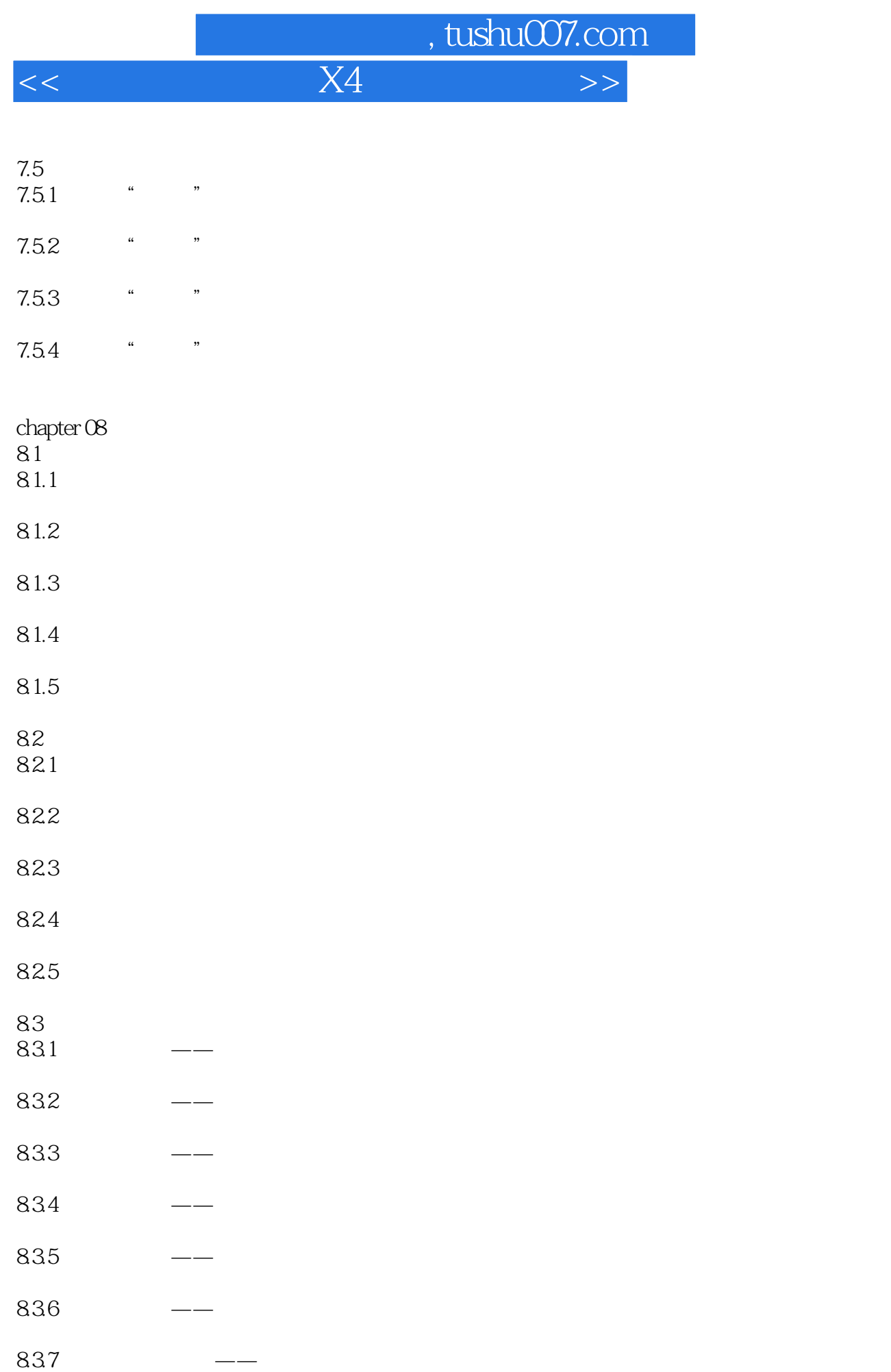

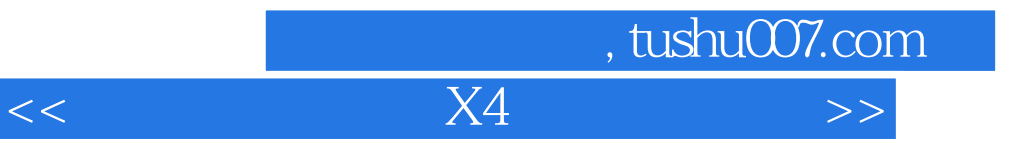

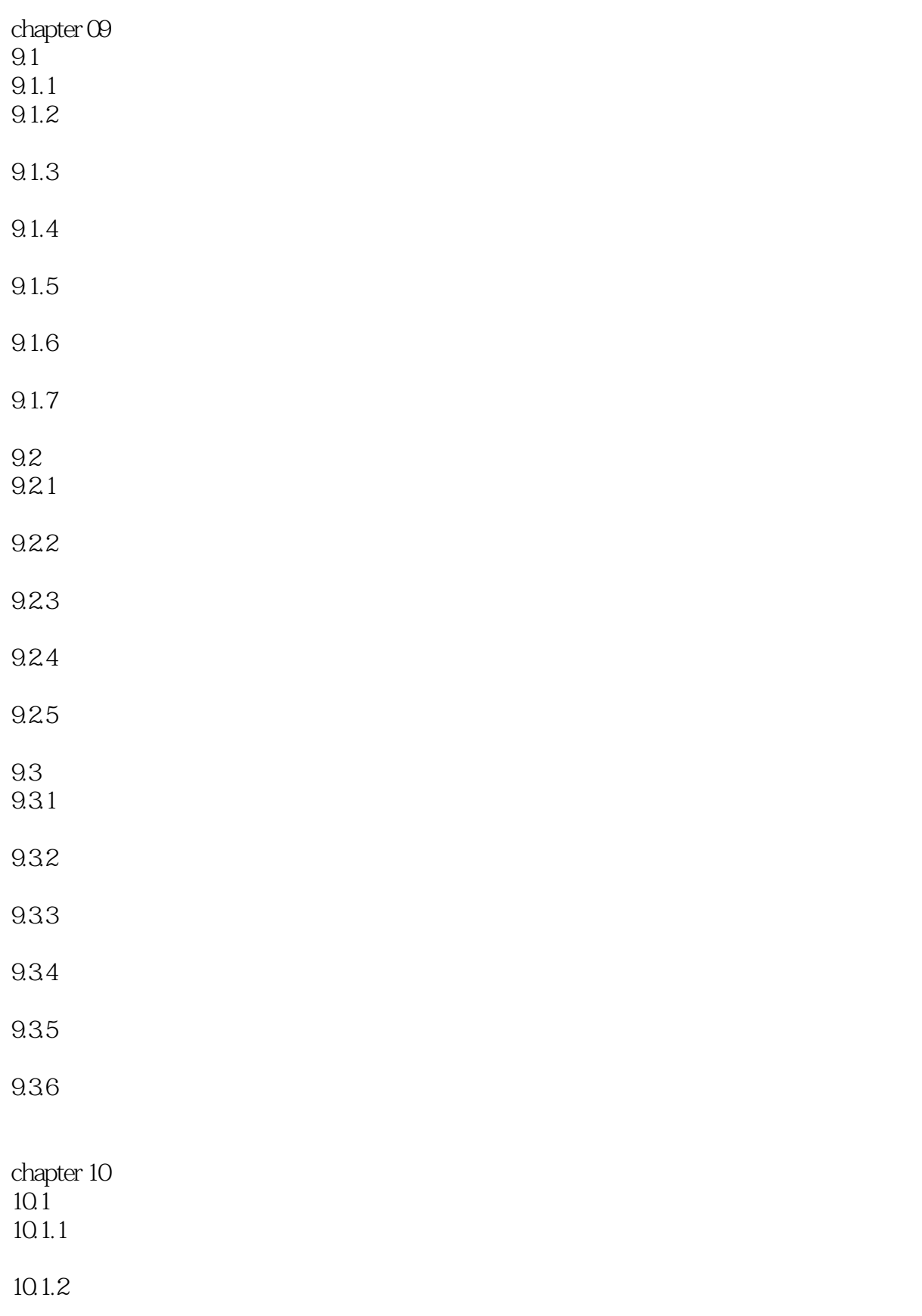

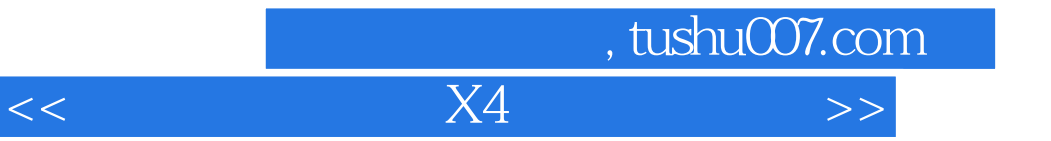

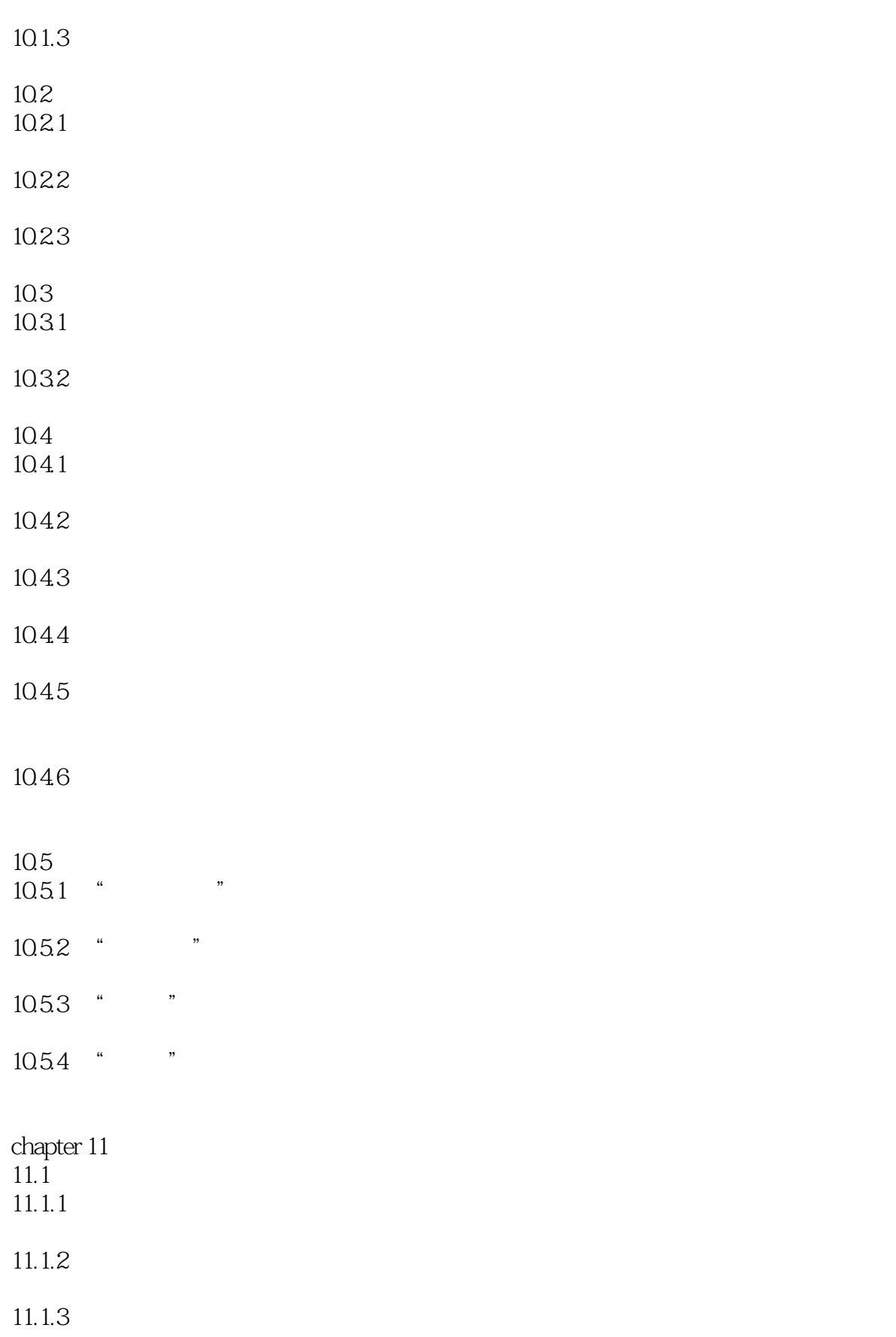

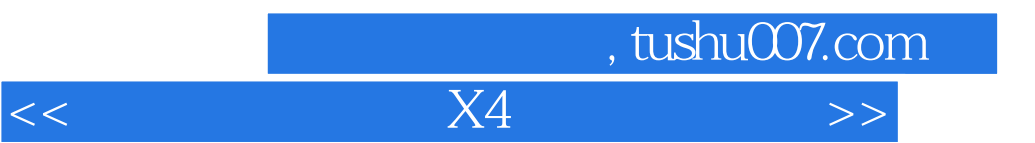

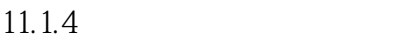

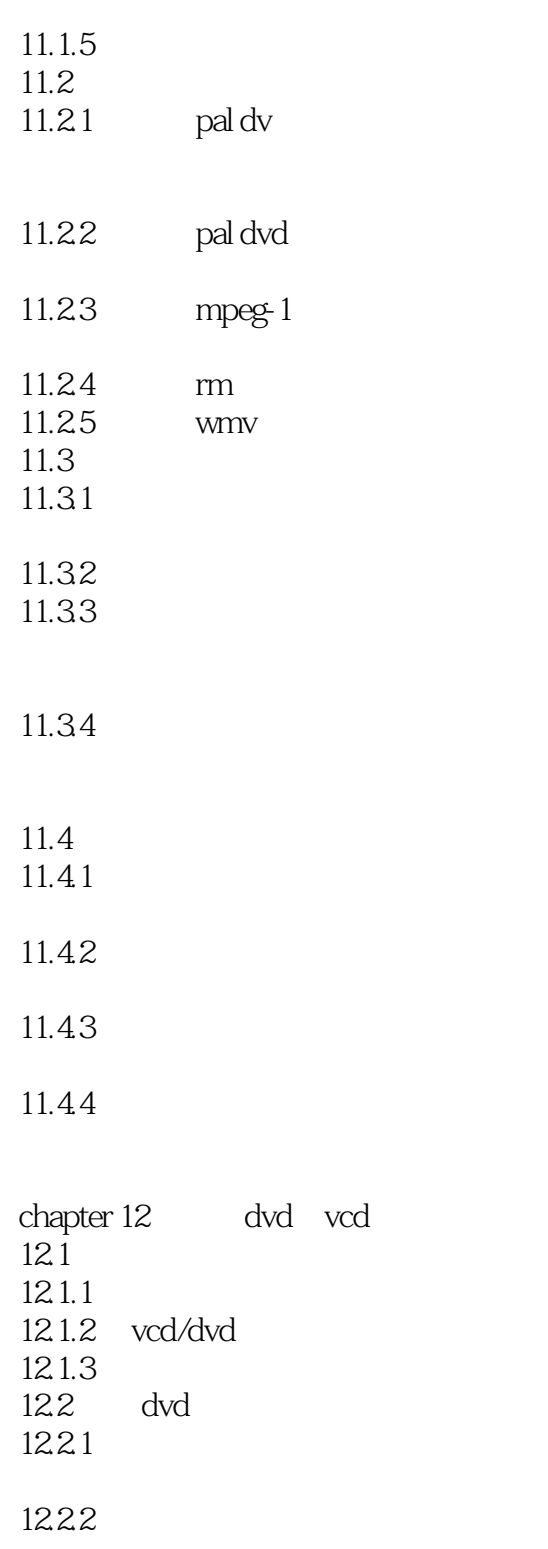

12.23

 $,$  tushu007.com  $<<$  and  $X4$  and  $X4$  and  $>>$ 

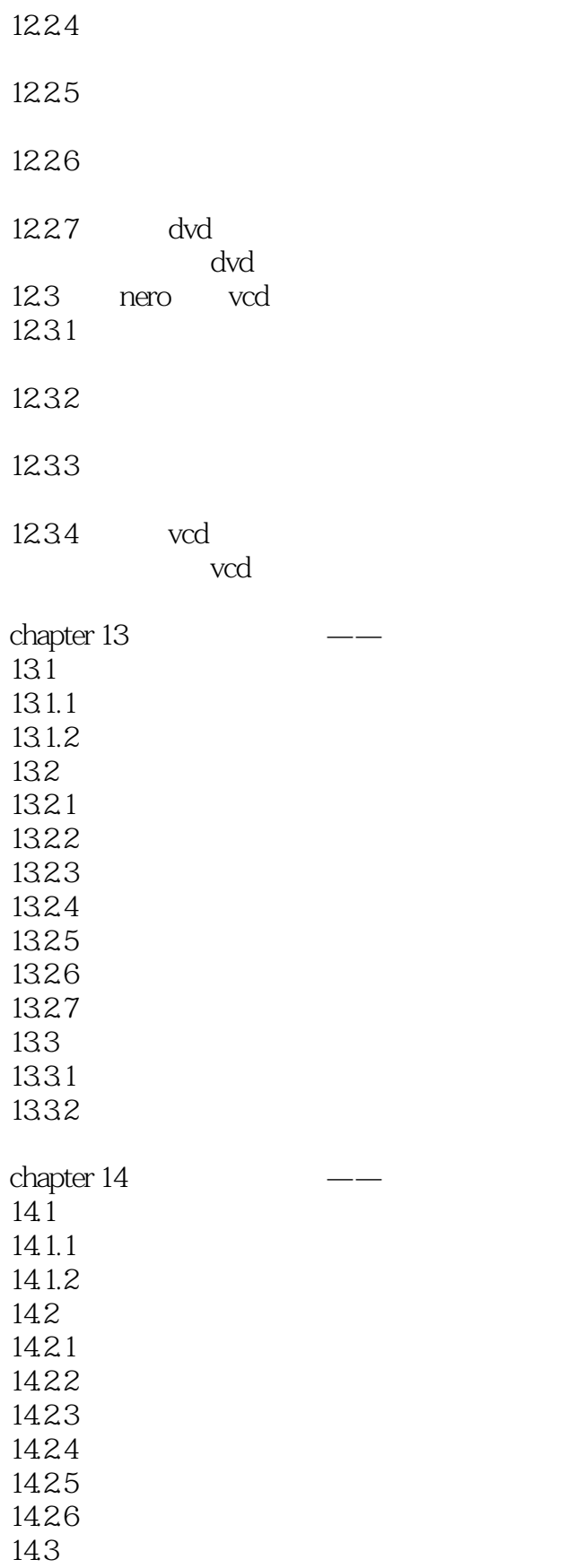

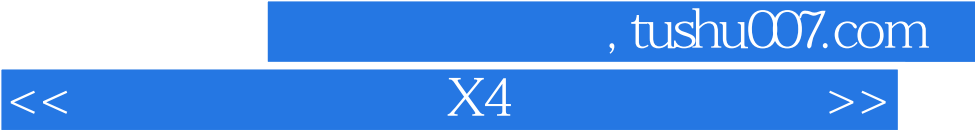

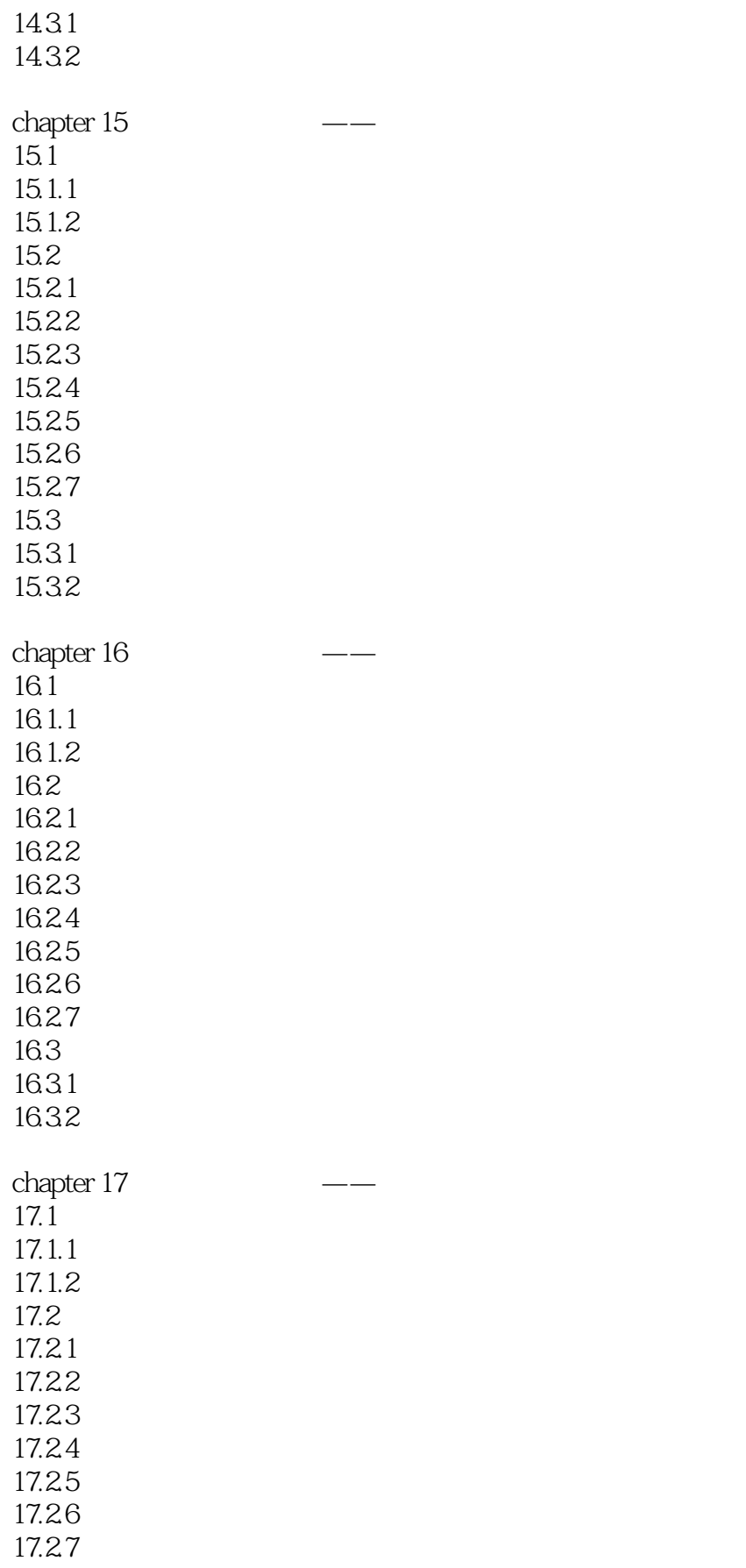

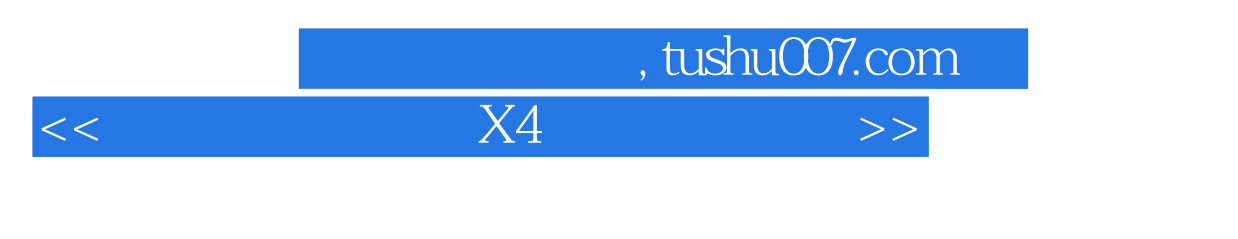

 $17.3$  $17.31$ <br> $17.32$  dvd 17.32

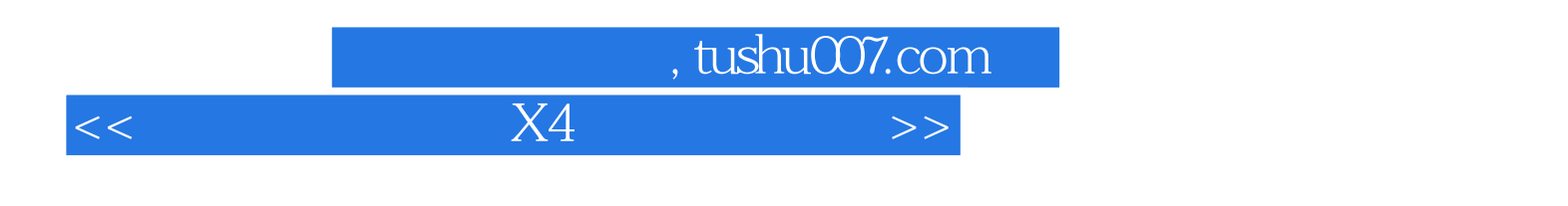

 $219$  5

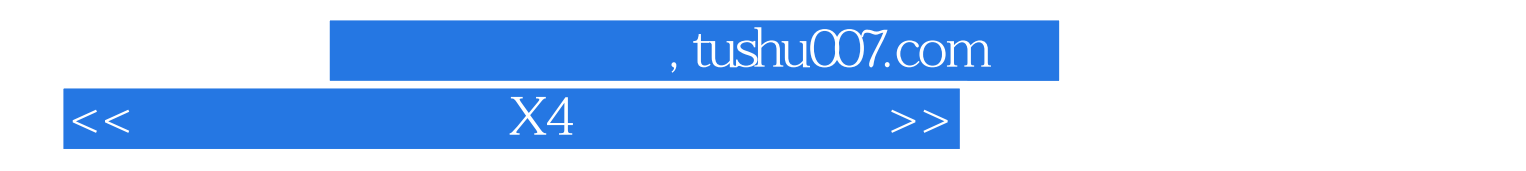

本站所提供下载的PDF图书仅提供预览和简介,请支持正版图书。

更多资源请访问:http://www.tushu007.com